, tushu007.com

## $<<$  and  $<<$  and  $<<$

 $<<$   $>>$ 

- 13 ISBN 9787110052389
- 10 ISBN 7110052389

出版时间:2003-1

页数:71

字数:78000

extended by PDF and the PDF

http://www.tushu007.com

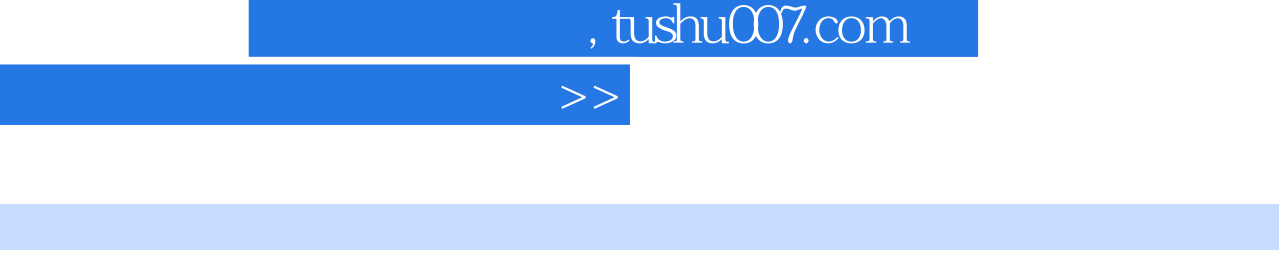

 $1.$  $2$  $3.$ 

 $<<$ 

- $4.$
- $5.$
- $6.$ 7. 注重培养学生使用信息技术的道德修养,教育学生负责任地使用信息技术。

, tushu007.com

## $<<$  and  $>$   $>>$

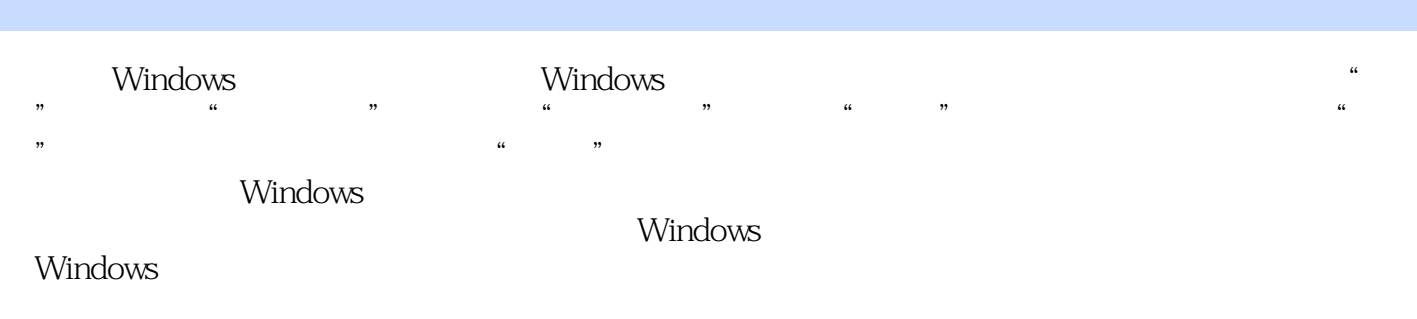

 $\frac{a}{\sqrt{a}}$  and  $\frac{a}{\sqrt{a}}$  and  $\frac{a}{\sqrt{a}}$  and  $\frac{a}{\sqrt{a}}$  and  $\frac{a}{\sqrt{a}}$ 程序观看BMP格式的图片 二、使用"画图"程序观看JPG格式的图片第九课 使用"映像"程序观看 图片 一、使用"映像"程序打开图片文件 二、查看图片时放大和缩小画面第十课 建立自己的图片库

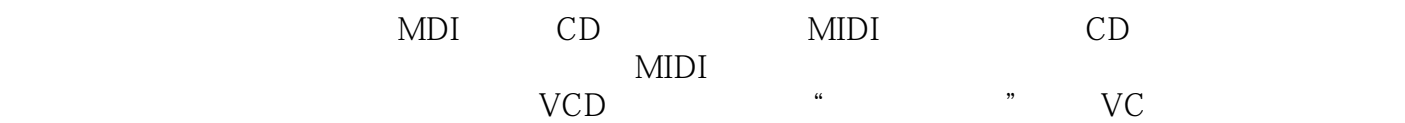

 $\mathcal{U}$  was  $\mathcal{U}$ 

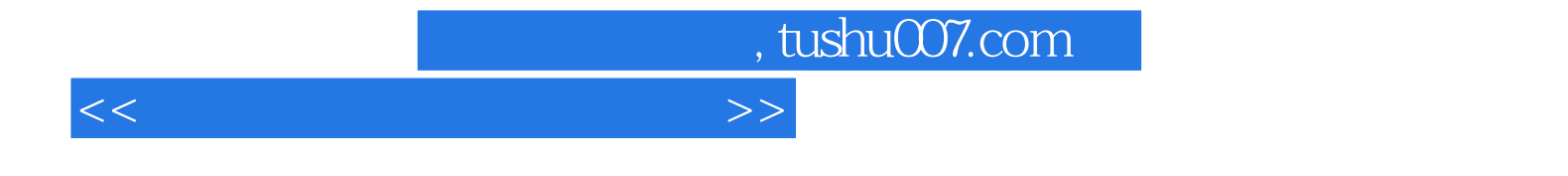

本站所提供下载的PDF图书仅提供预览和简介,请支持正版图书。

更多资源请访问:http://www.tushu007.com